$\overline{O}$  $\overline{\text{O}}$  $\circ$  $\Omega$  $\frac{8}{\sqrt{2}}$  $\circ$ o oo oo<br>000000  $\bullet$  $\hat{\mathbf{\omega}}$  $\Omega$ 8  $\delta$ ႜႝ႙ၟႝၜ  $\circ^\circ$ O 8  $\circ$ <sup>oc</sup> 00

CheckerBoard, Disc: GLR, Embed: x<sub>1</sub>,x<sub>2</sub> only

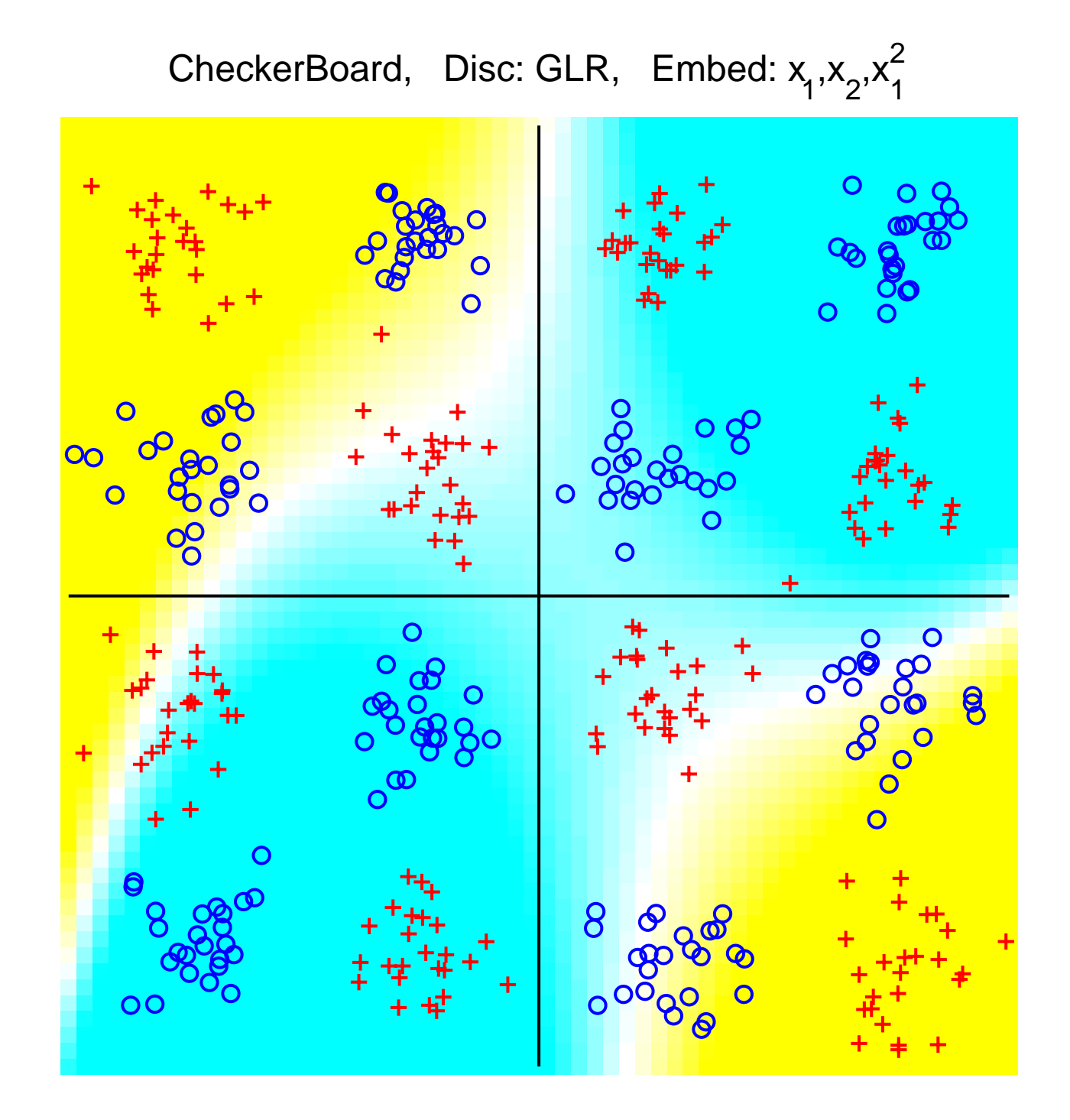

2CheckerBoard, Disc: GLR, Embed: x<sub>1</sub>,x<sub>2</sub>,x<sub>2</sub>  $\overline{O}$  $\overline{\text{O}}$  $\overline{O}$  $\alpha$  $\mathbf O$ o oooooo  $\mathbf O$ 8 ပွဲဝ  $\circ^{\alpha}$ 8 00  $\circ$ <sup>C</sup>

2 $\overline{\mathbf{o}}$  $\overline{O}O$  $\overline{O}$ C  $\frac{8}{\sqrt{2}}$  $\bullet$ O  $\circ$ 8  $o^{\alpha}$ O 8  $\circ$ 00

CheckerBoard, Disc: GLR, Embed:  $x^{1}_{1},x^{2}_{2},x^{2}_{1},x^{2}_{2}$ 

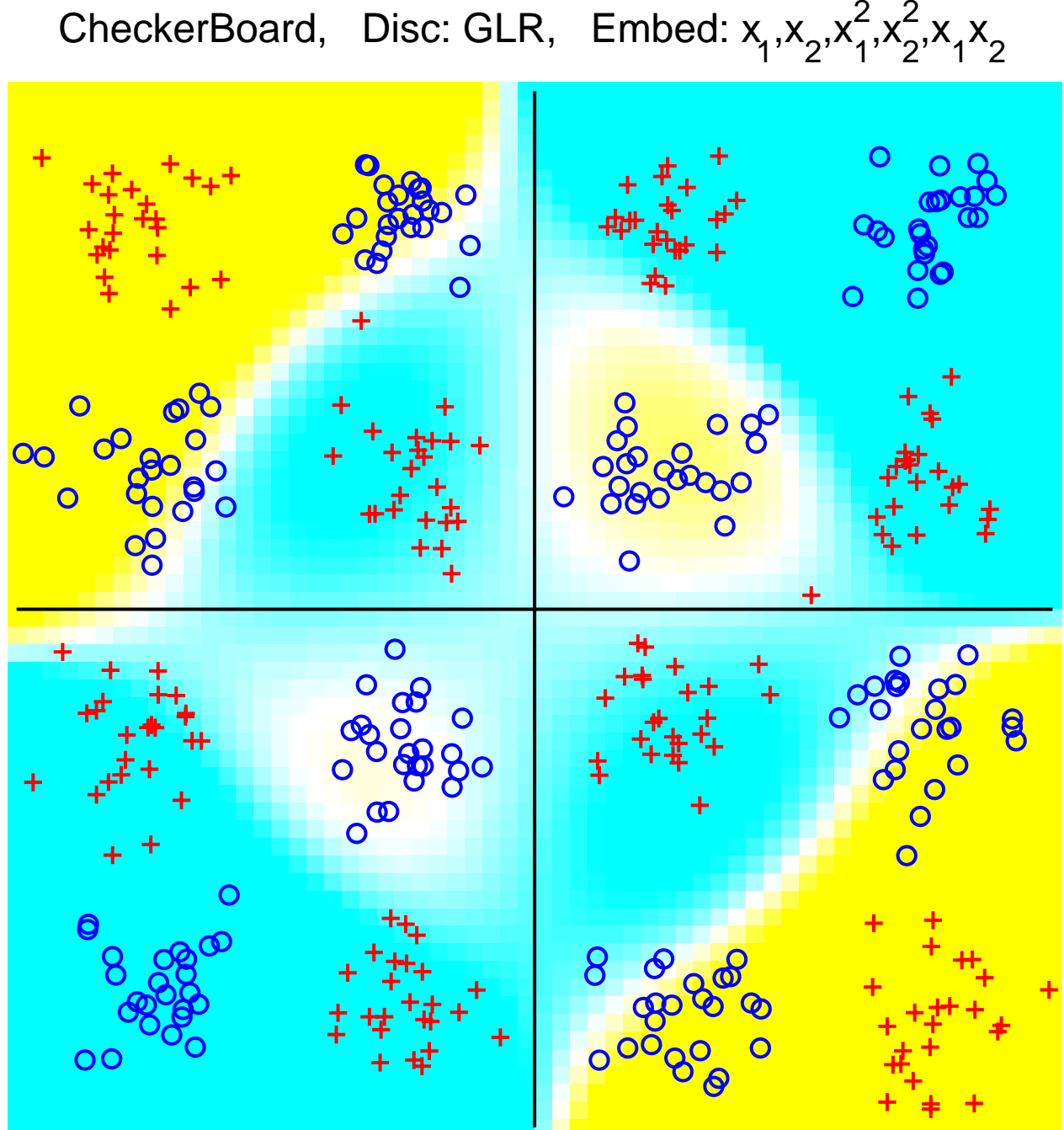

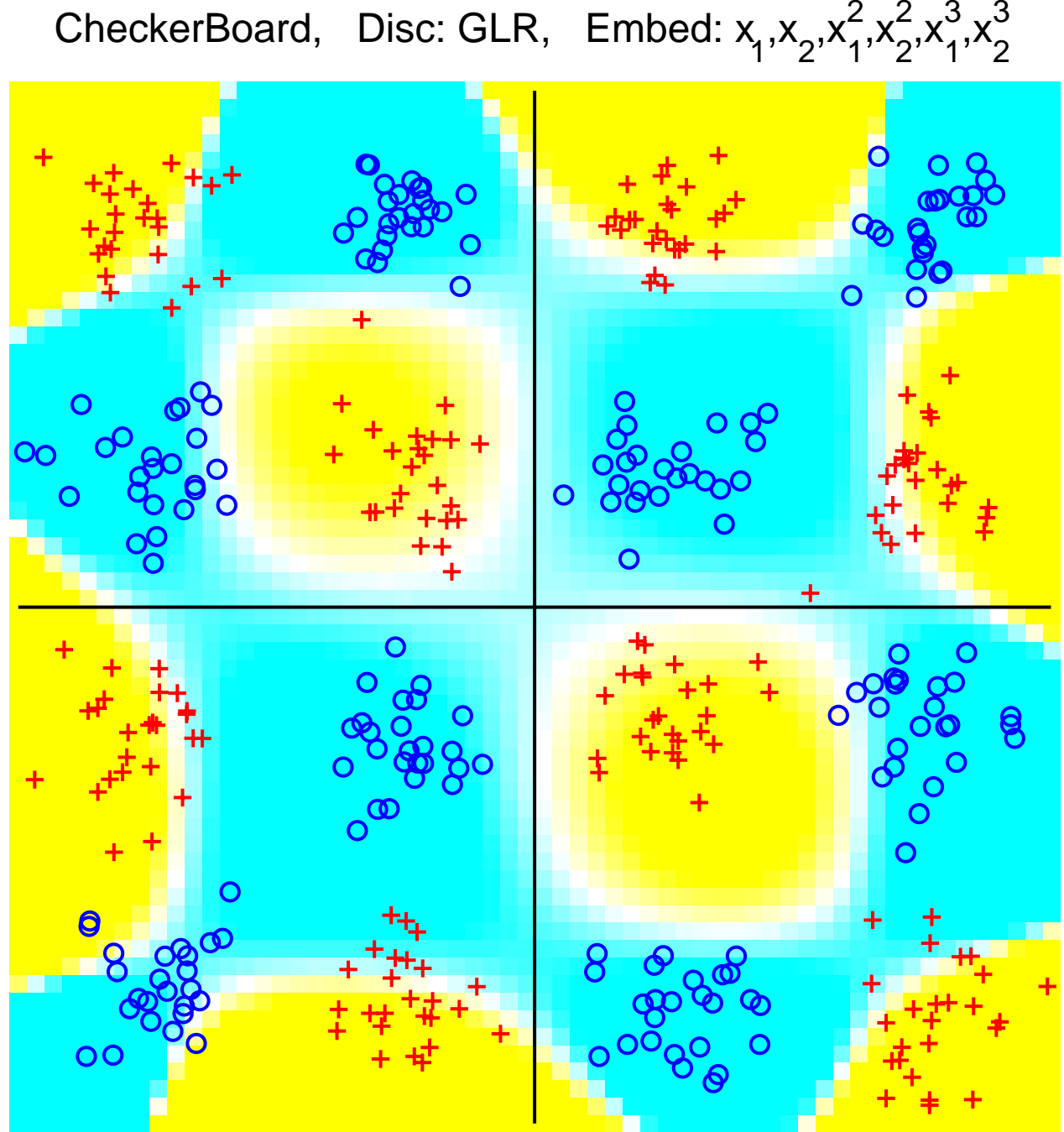

CheckerBoard, Disc: GLR, Embed:  $x^{1}_{1},x^{2}_{2},x^{2}_{1},x^{3}_{2},x^{3}_{2}$